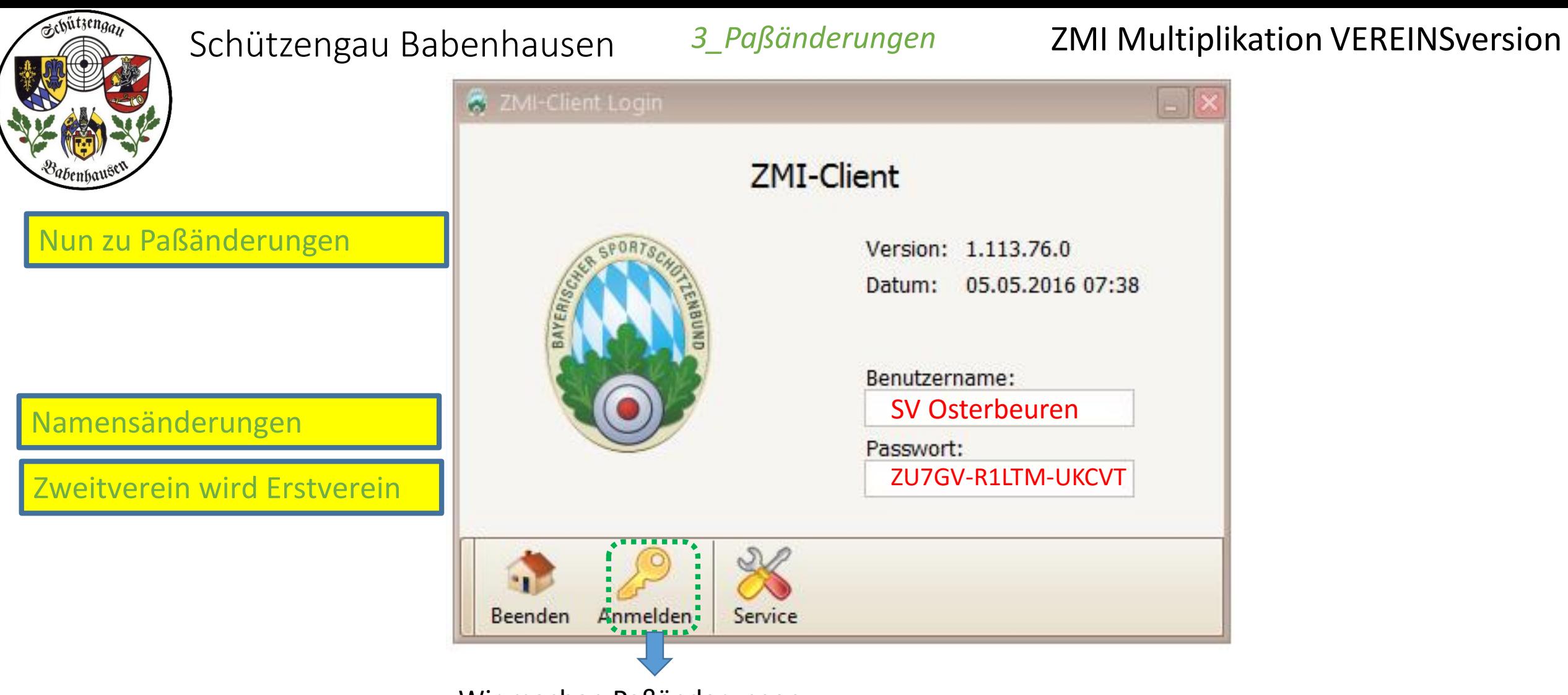

Wir machen Paßänderungen

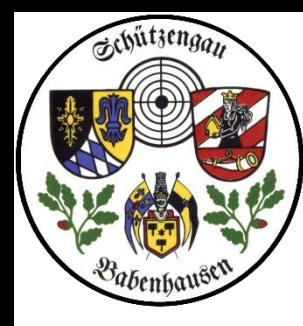

Nun zu Paßänderungen:

Roswitha Wöhr traut sich und heiratet

Wir müssen also den Namen ändern

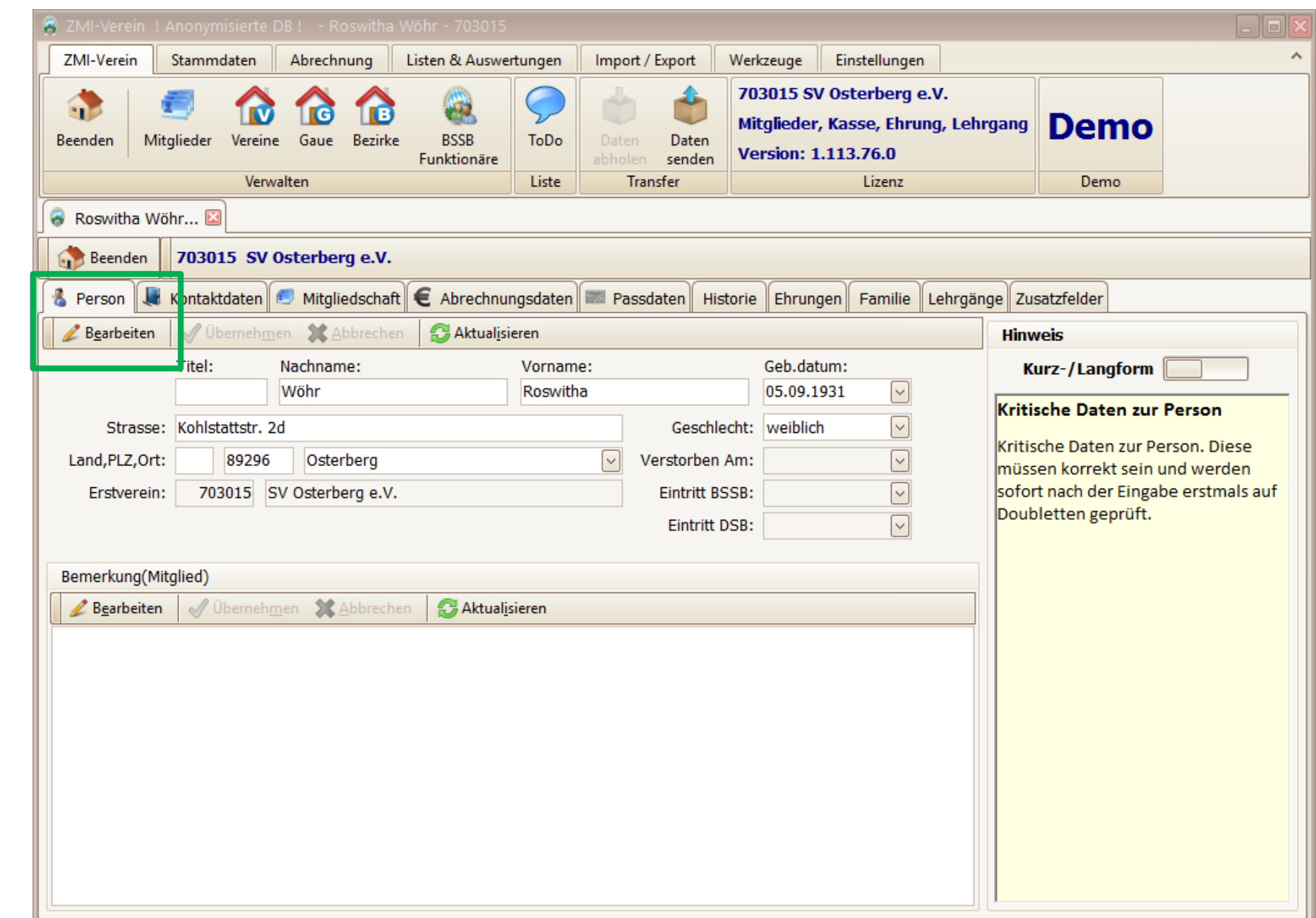

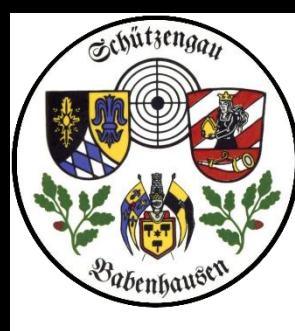

geändert

abgespeichert

gelb-grau umrandet

### Schützengau Babenhausen <sup>3\_Paßänderungen, Name</sup> ZMI Multiplikation VEREINSversion

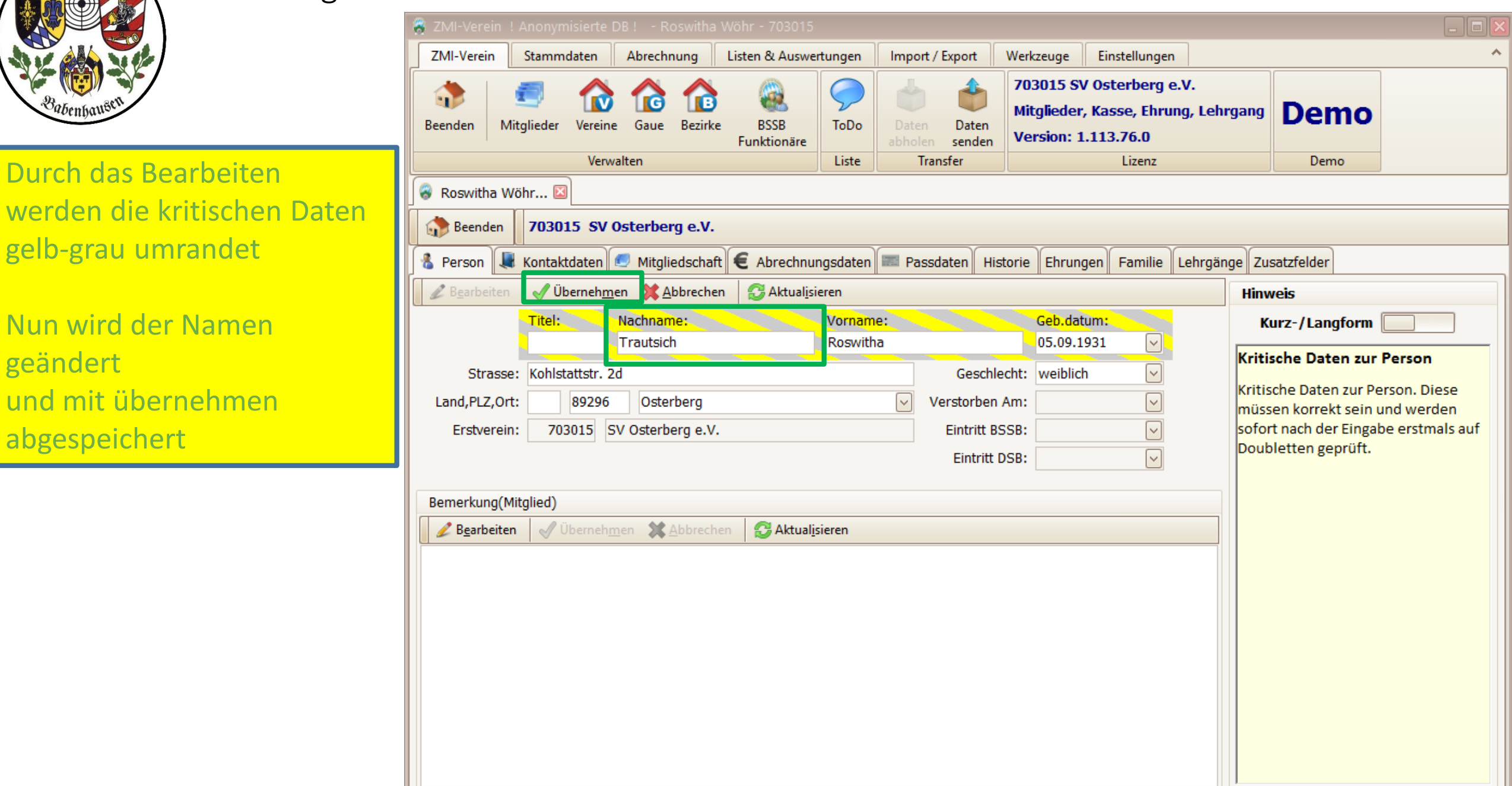

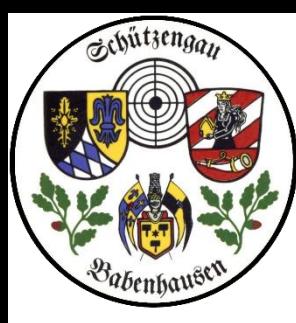

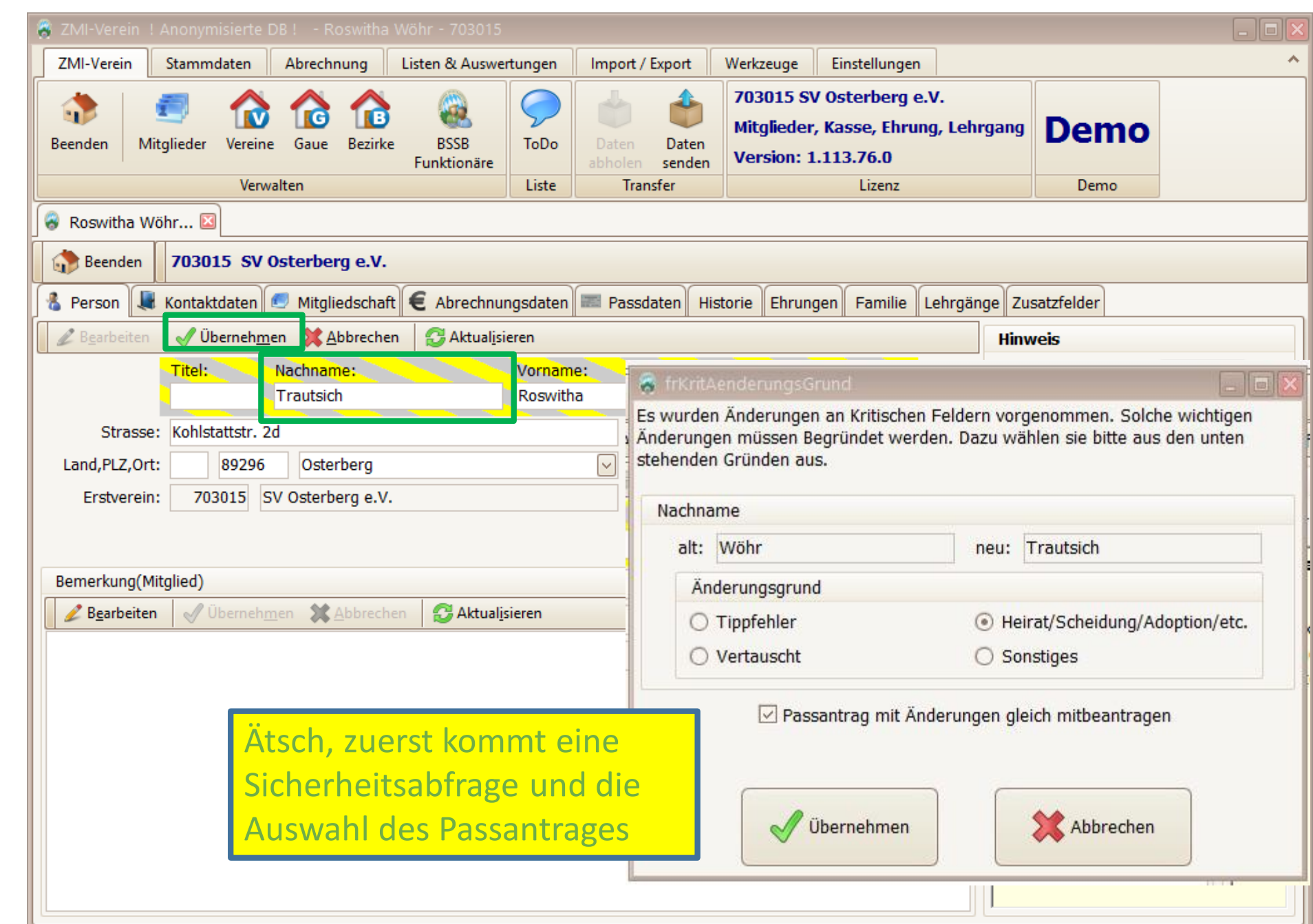

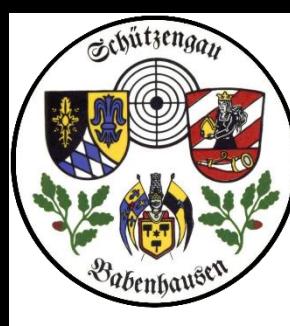

 $\bullet$ Beenden

Text

### Schützengau Babenhausen <sup>3\_Paßänderungen, Name</sup> ZMI Multiplikation VEREINSversion

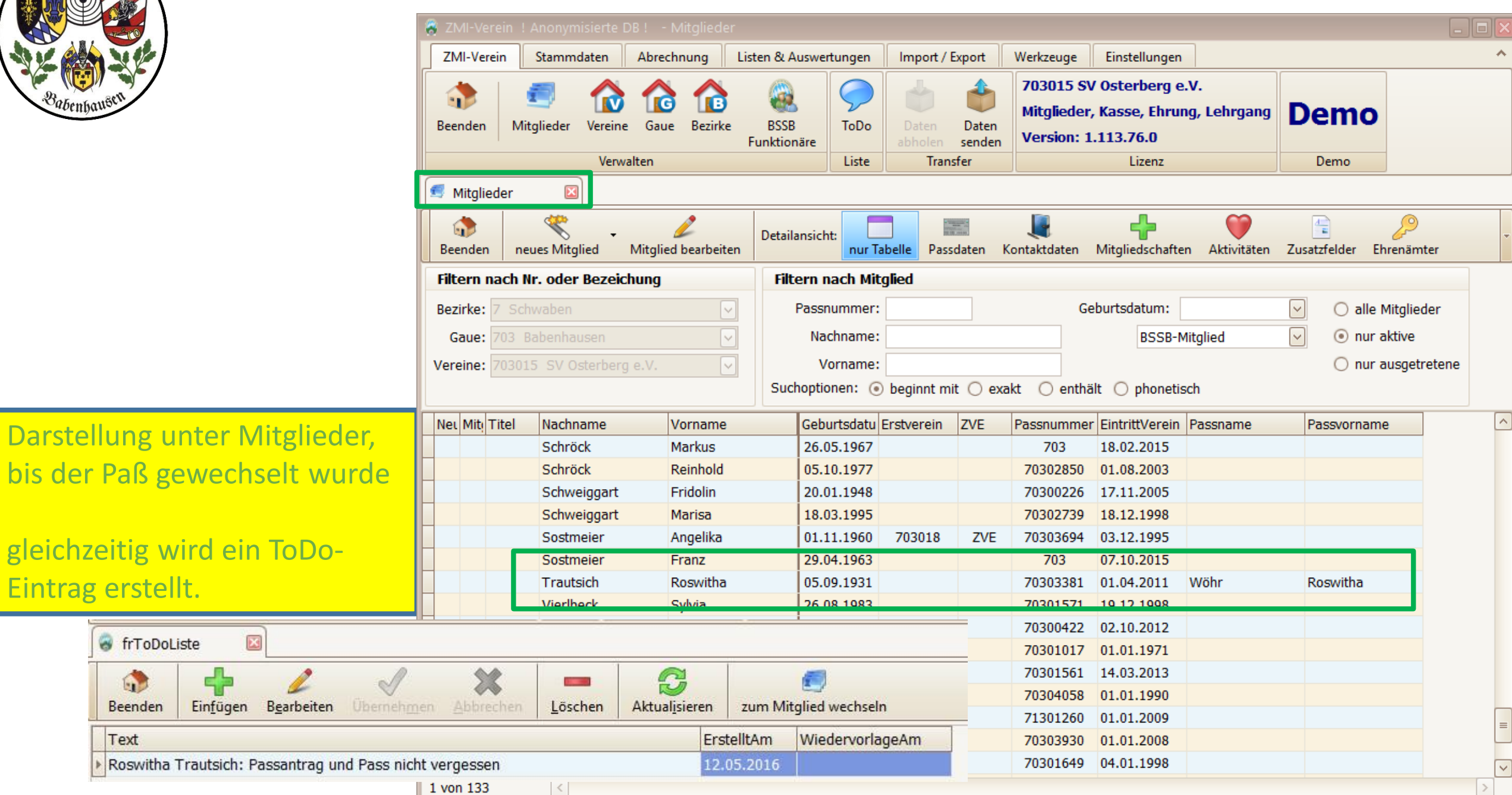

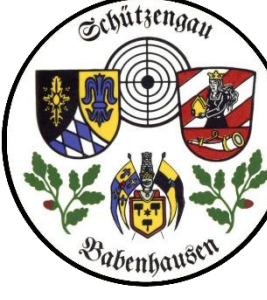

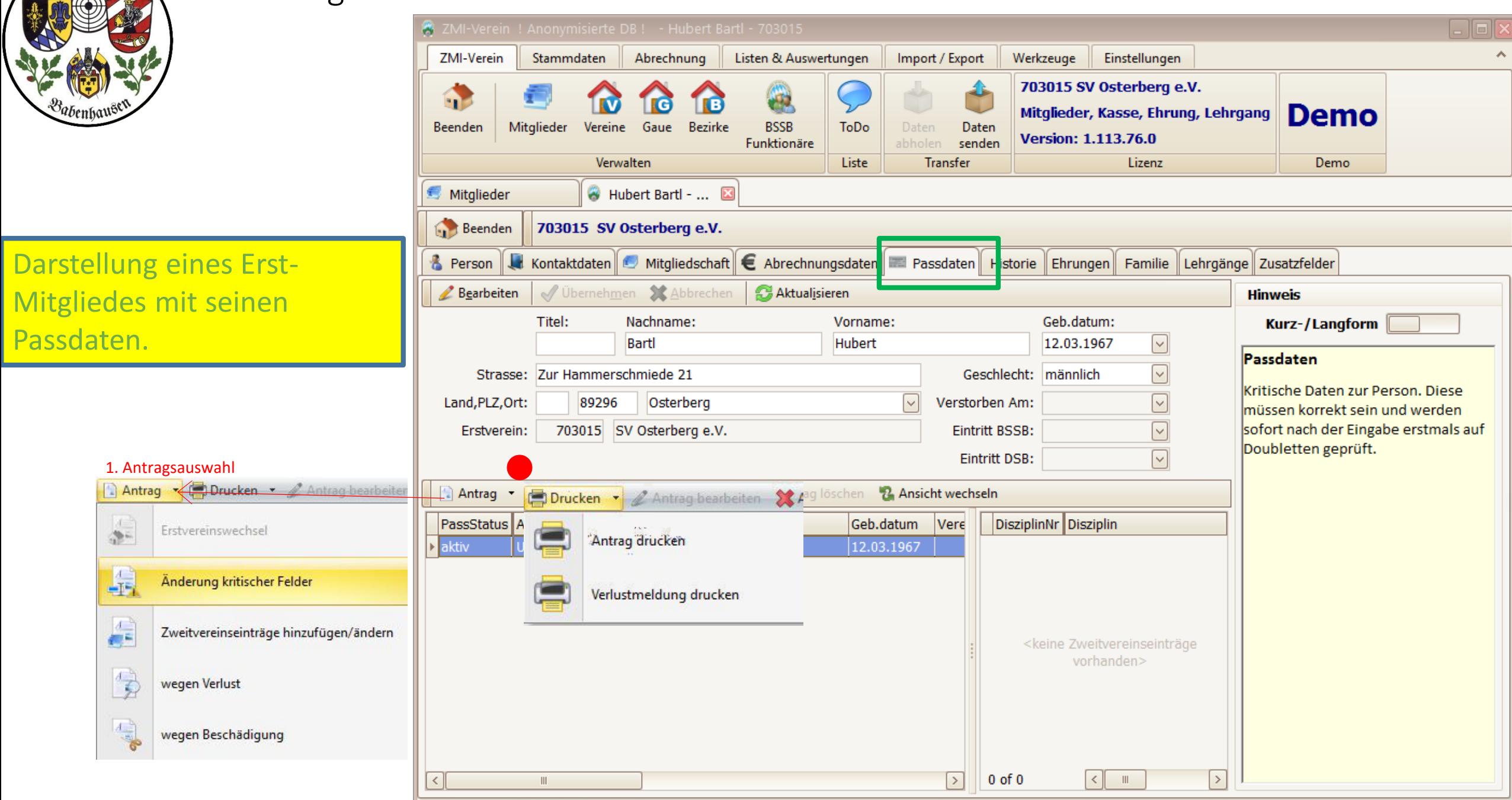

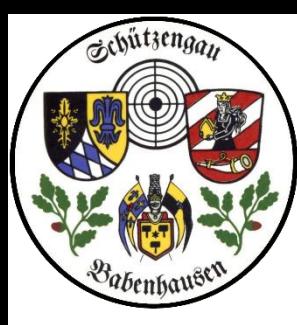

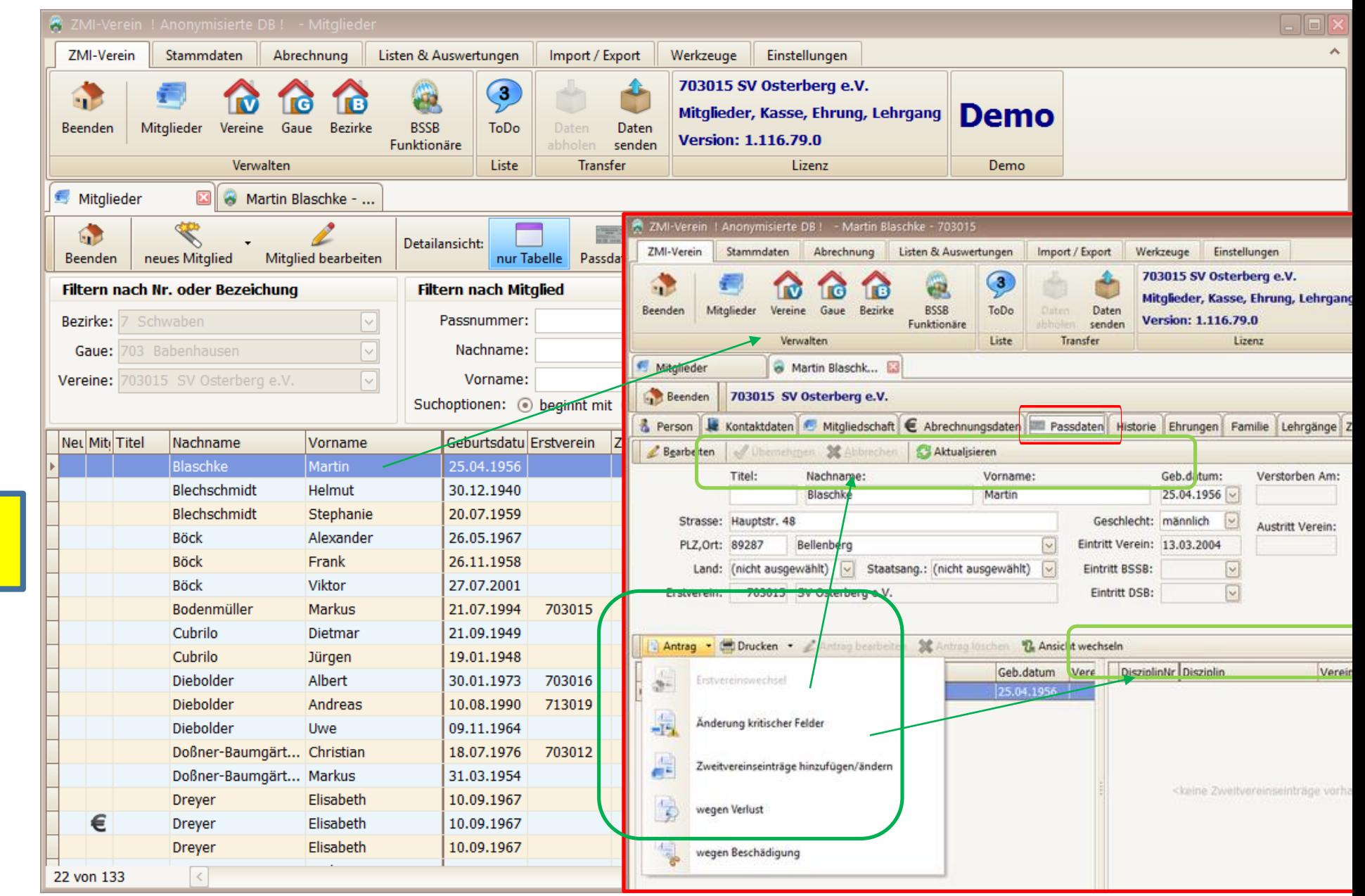

Hier ein Erstmitglied Erstvereinswechsel ausgeblendet

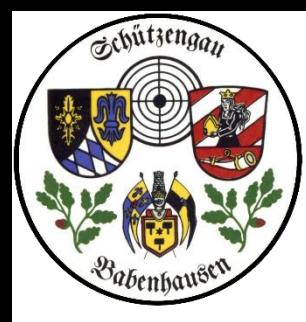

Eingabe weiterer

1 Verein wählen

2 Disziplin wählen

3 "Übernehmen"

4 Anzeige stellt die Passeinträge dar;

mit "Entfernen" werden Einträge

ZV-Einträge

### Schützengau Babenhausen <sup>3\_Paßänderungen, ZV-Eintrag</sup> ZMI Multiplikation VEREINSversion

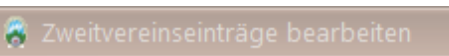

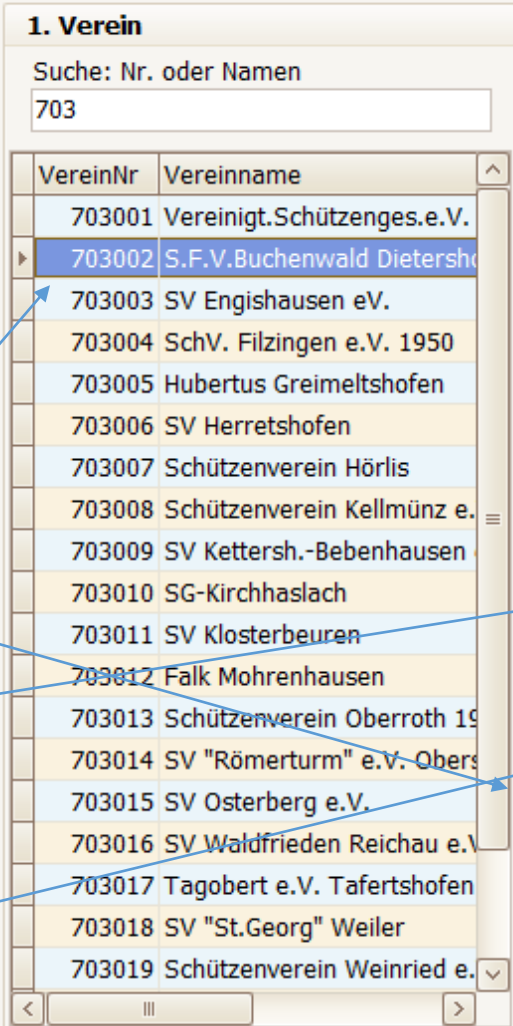

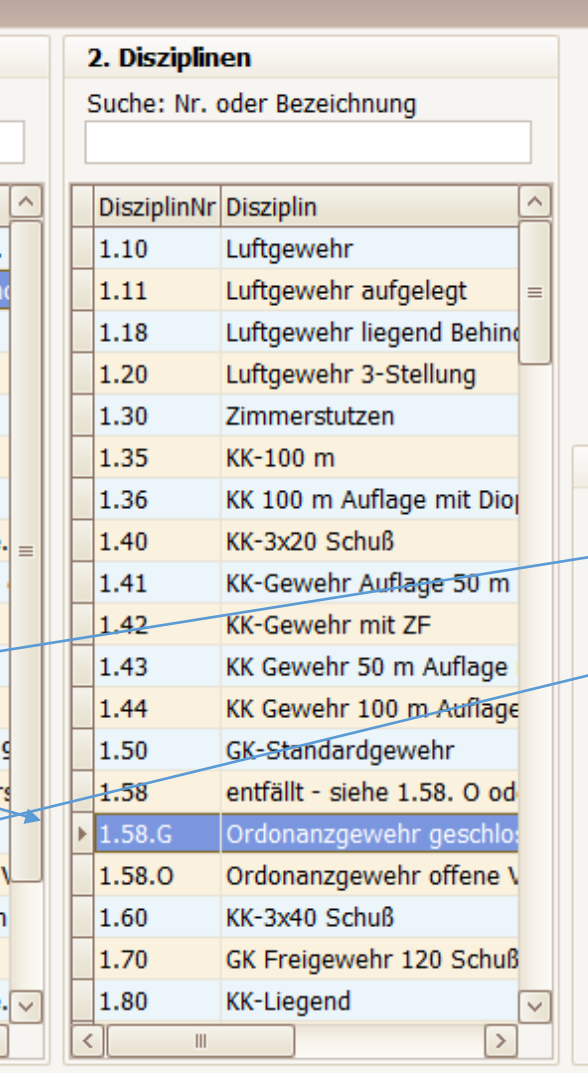

Speichern

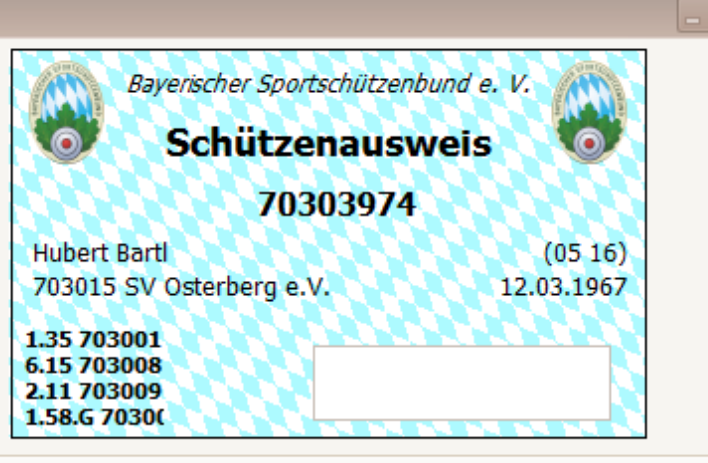

### 3. Liste aktueller Zweitvereinseinträge

Abbrechen

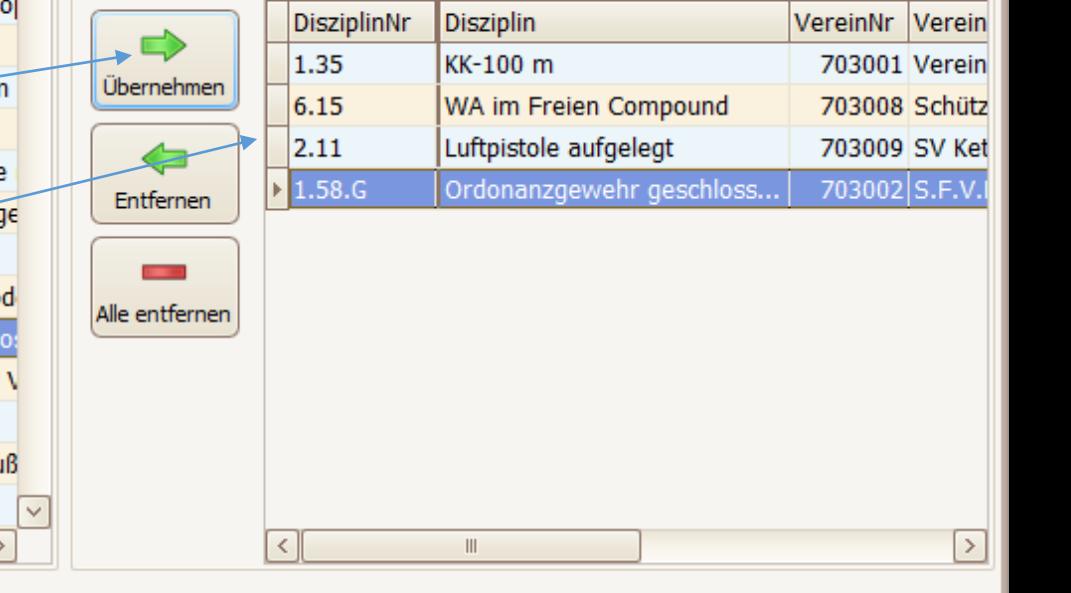

gelöscht

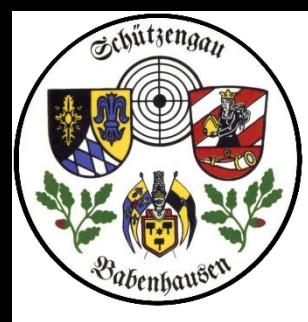

Eingabe weiterer

1 Verein wählen

2 Disziplin wählen

3 "Übernehmen"

4 Anzeige stellt die Passeinträge dar; mit "Entfernen" werden Einträge

ZV-Einträge

### Schützengau Babenhausen <sup>3\_Paßänderungen, ZV-Eintrag</sup> ZMI Multiplikation VEREINSversion

### w.

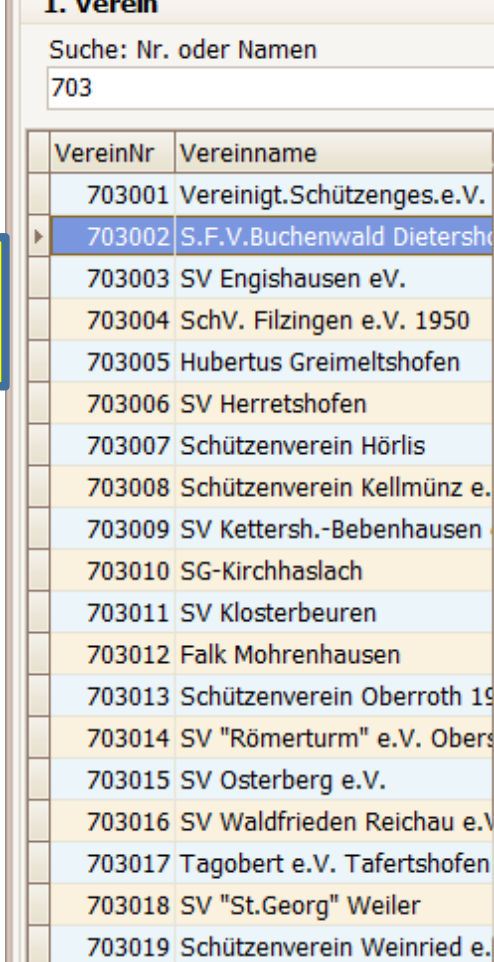

 $\blacksquare$ 

 $\langle$ 

 $\rightarrow$ 

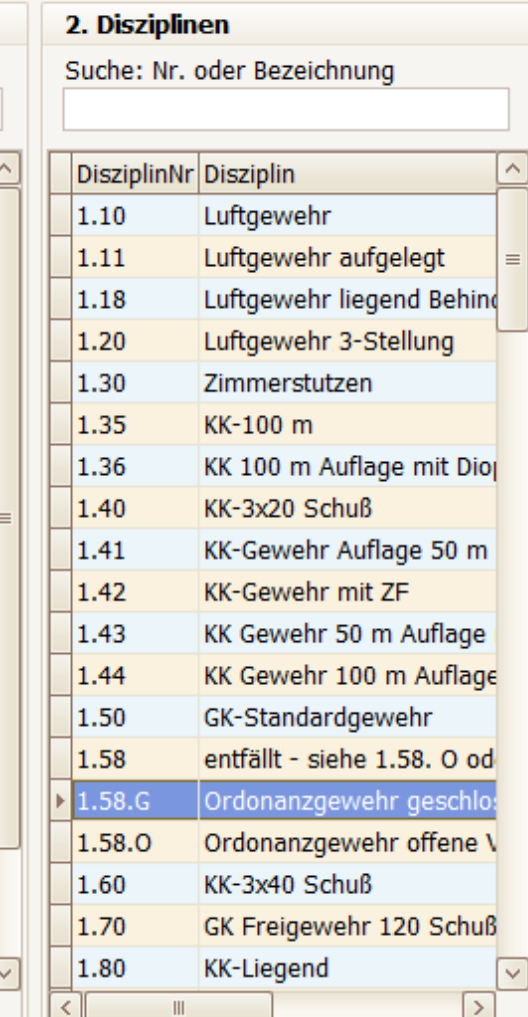

Passantrag drucken

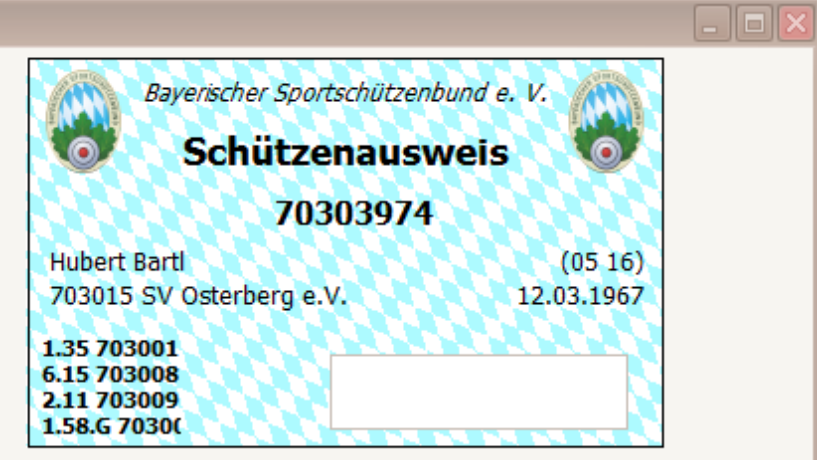

### 3. Liste aktueller Zweitvereinseinträge

Abbrechen

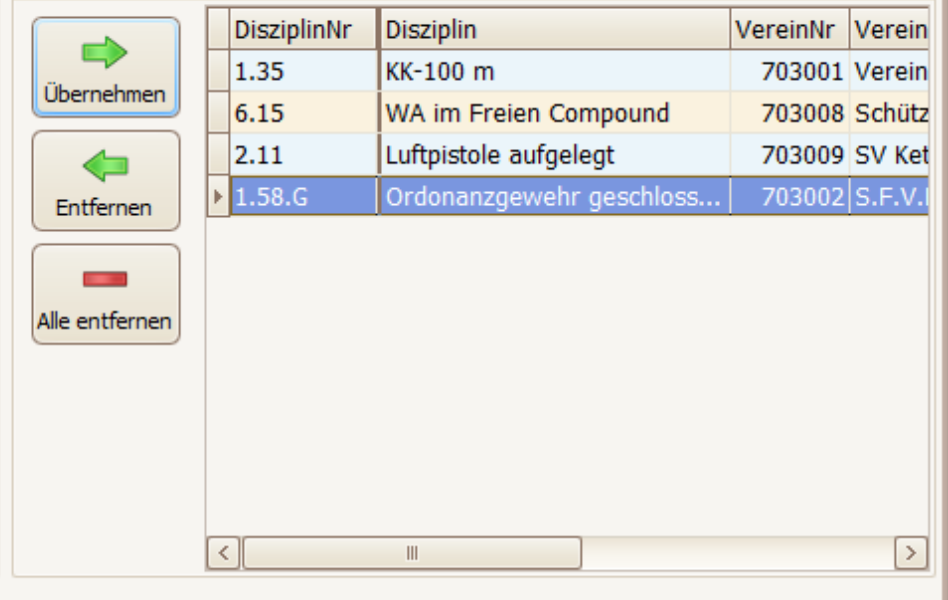

Weiter wie bisher

9

5 "Speichern"

gelöscht

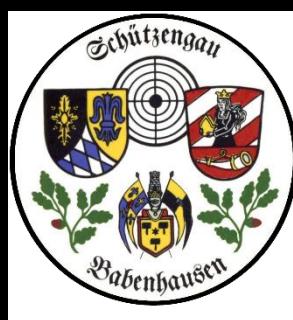

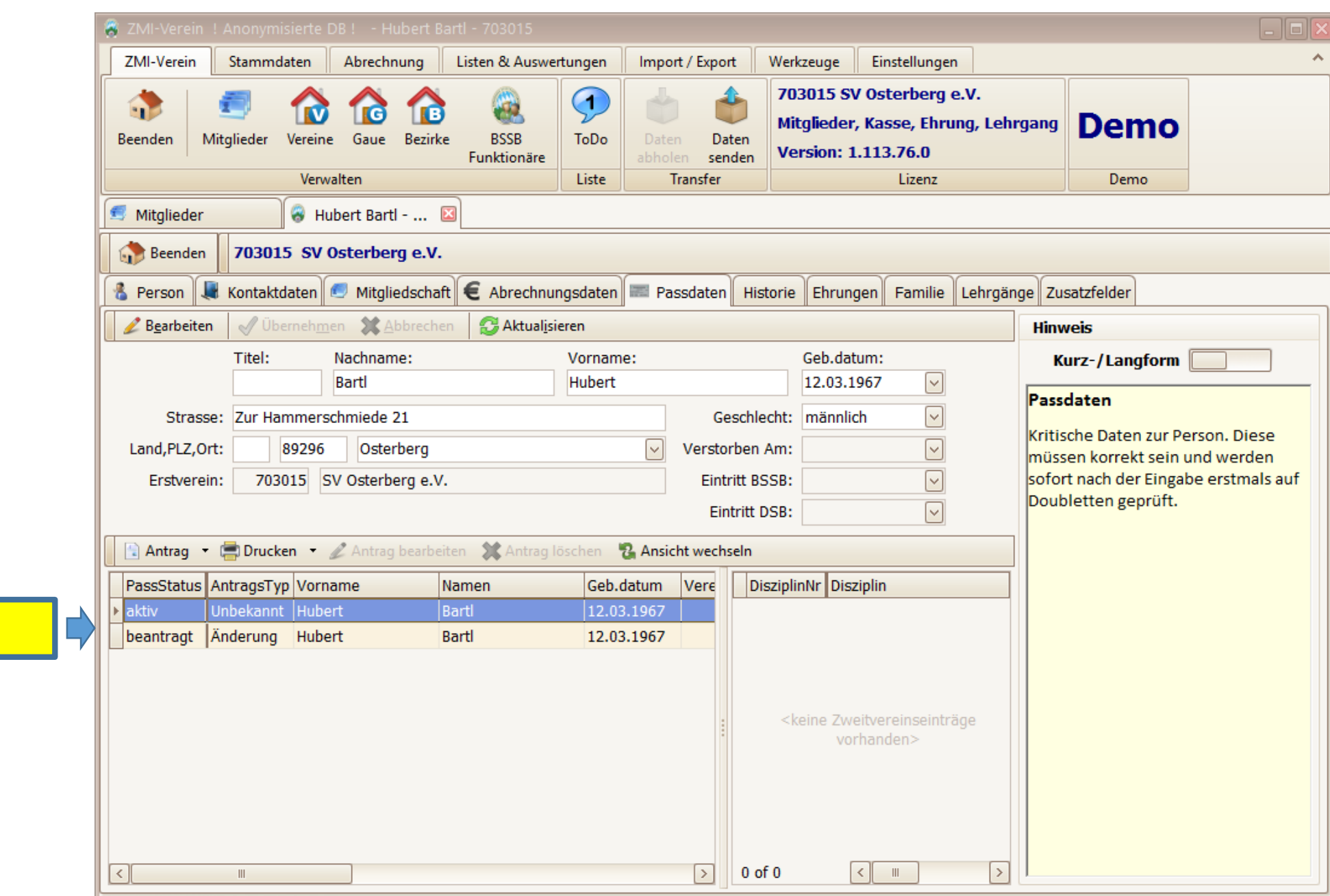

Beachte die Änderungen

<span id="page-10-0"></span>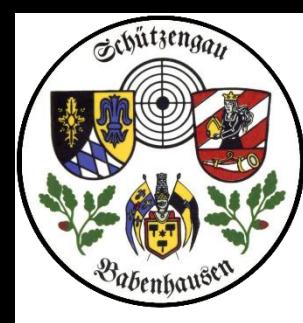

Nun zum

Erstvereinswechsel: a: Erstverein wird Zweitverein (EV-Wechsel durch neuen Erstverein)

b: Zweitverein wird Erstverein

Markus Bodenmüller will den Erstverein nach 703015 verlegen

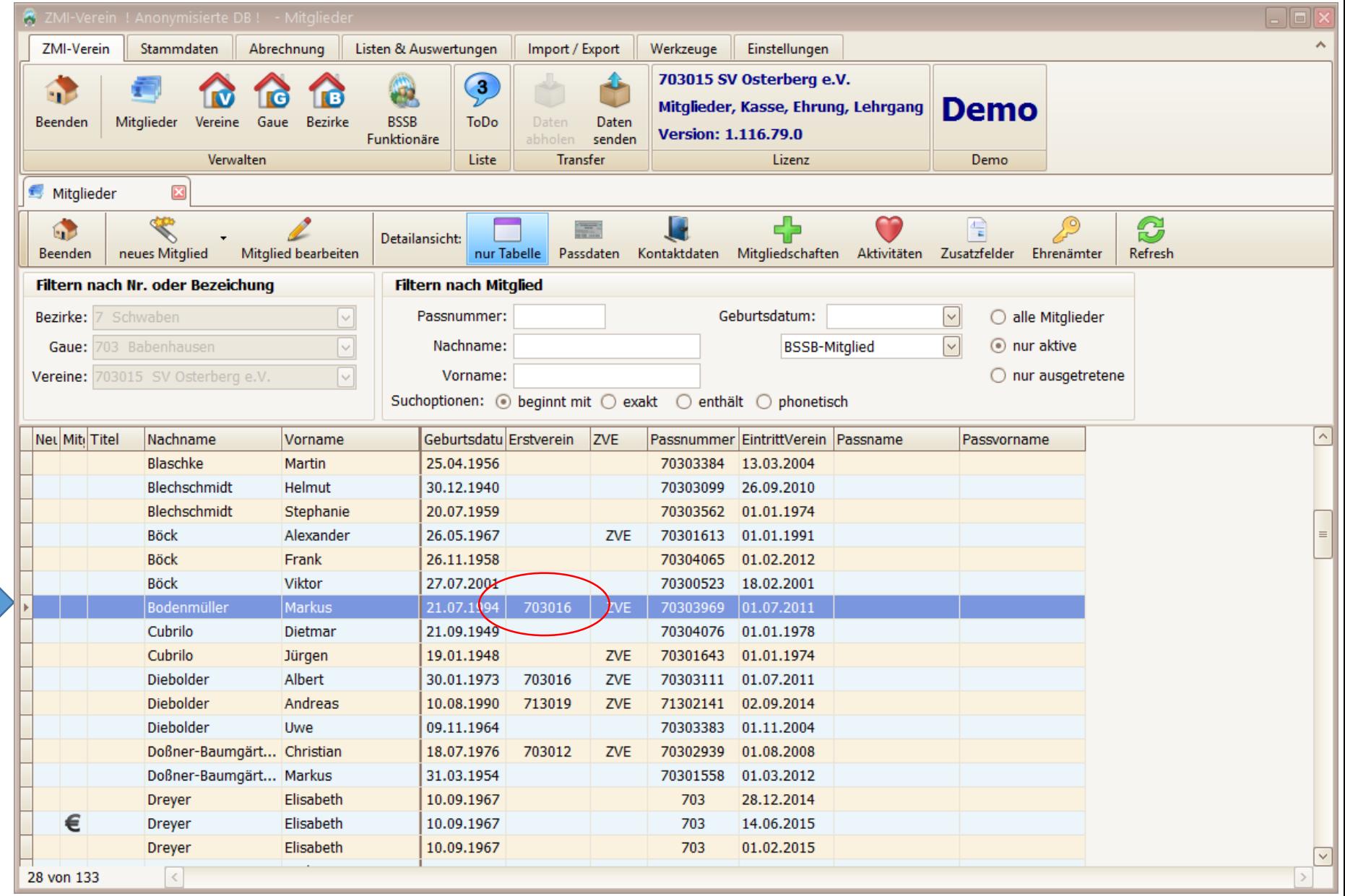

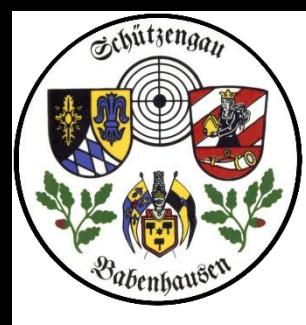

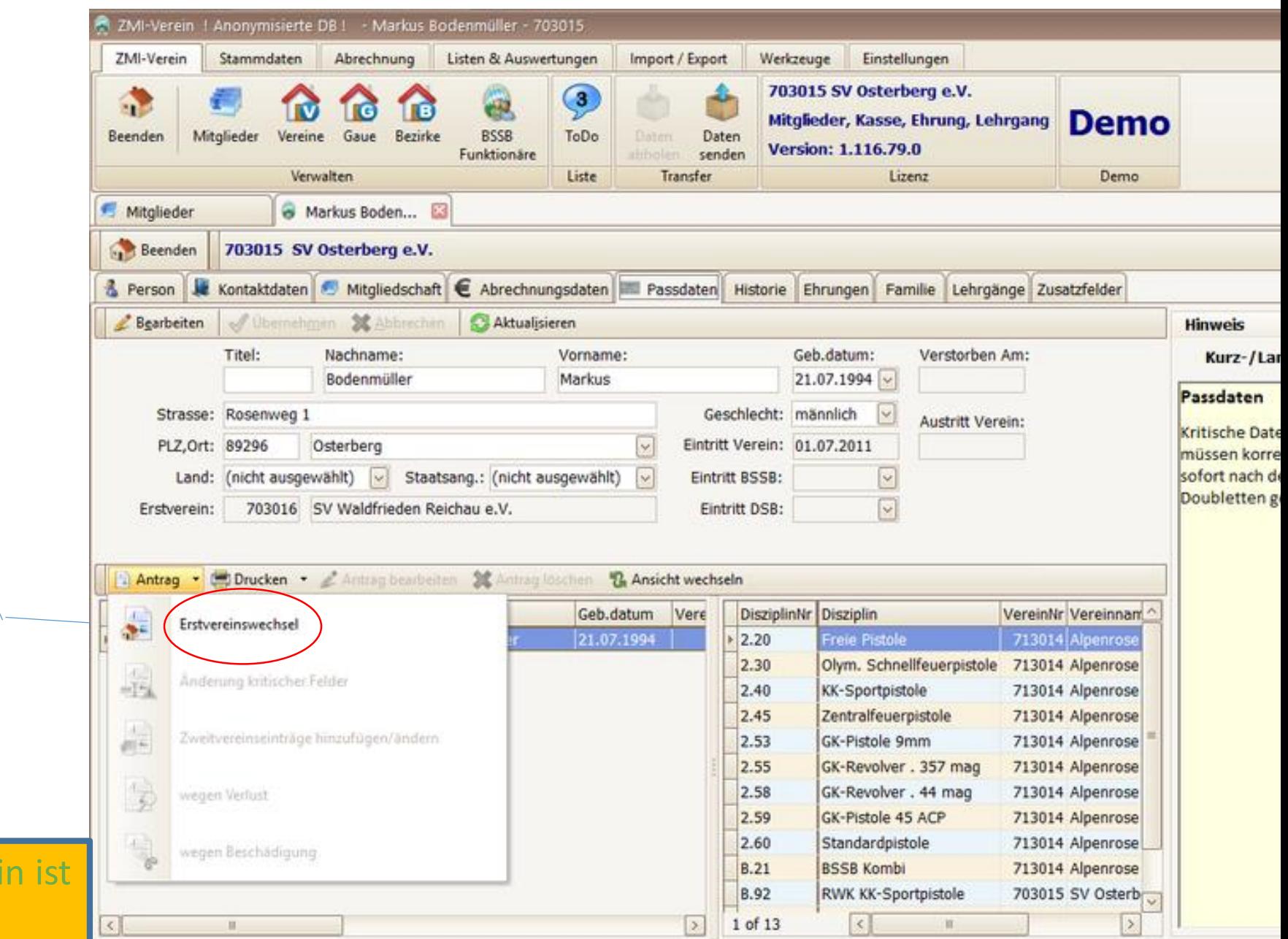

Nun zu Erstvereinswechsel: a: Erstverein neu = Mitgliedermeldung b: Zweitverein wird Erstverein

Das bedarf nur eines Passänderungsantrages Zugleich sehen wir weitere Antragsvordrucke

> Warum sind die anderen Vordrucke nicht anwählbar?

> > Richtig, Erstverei noch 703016

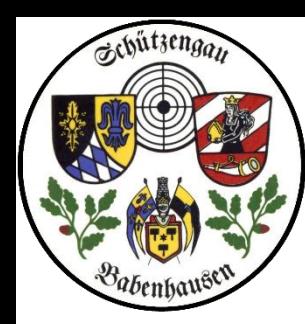

Schützengau Babenhausen ZMI Multiplikation VEREINSversion

# Ende Passänderungen FRAGEN?